Original swarm morphology

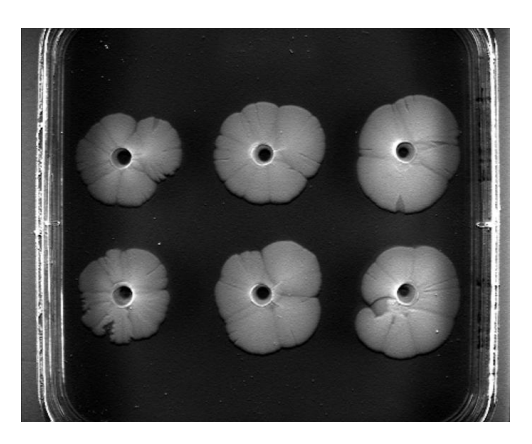

Import swarm image **Set scale bar** Set scale bar

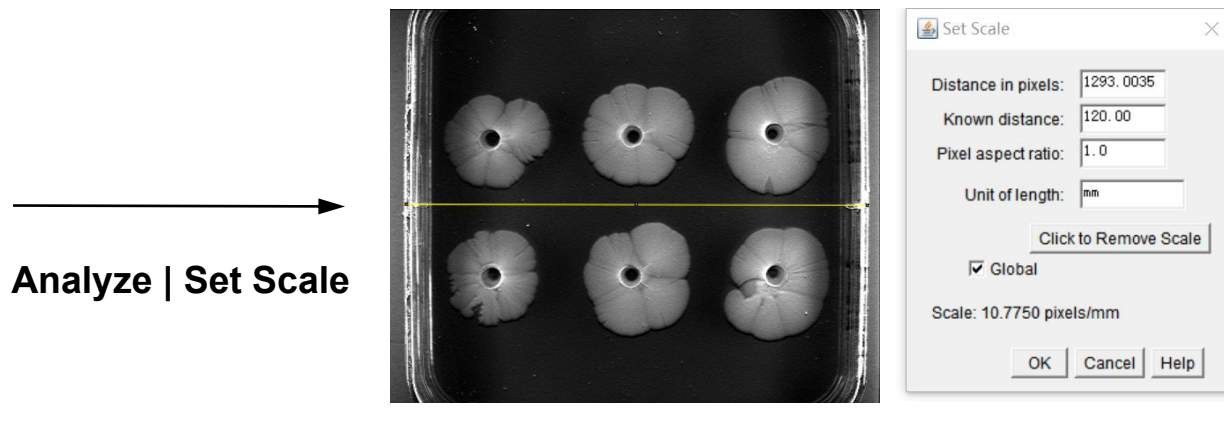

**Wand (tracing) Tools**

Swarm with

"Shadows"

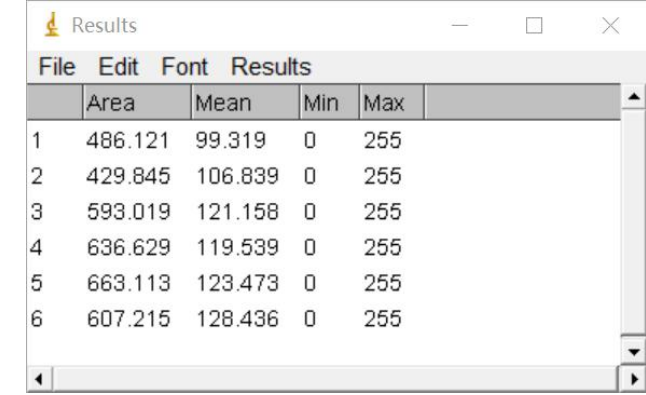

**Analyze | Measure**

 $\checkmark$ 

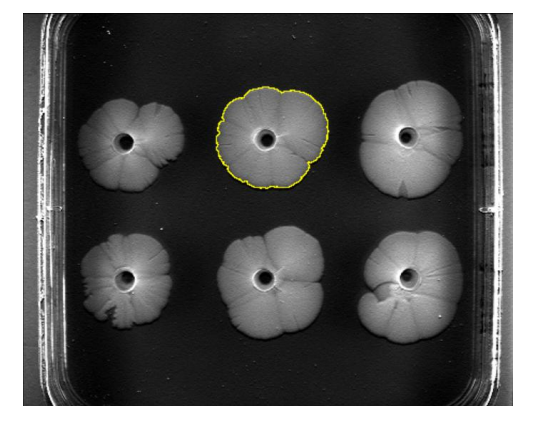

Export swarm area

Select swarms

## **Process | Shadows | North**

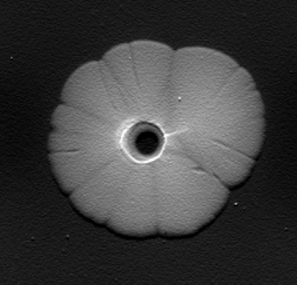